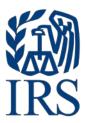

# **Publication 1516**

Specifications for Electronic Filing of Forms 8596, Information Returns for Federal Contracts

# **Table of Contents**

| Pa | art A   Introduction and General Information                             | 4  |
|----|--------------------------------------------------------------------------|----|
|    | Sec. 1 Introduction                                                      | 5  |
|    | Sec. 2 Purpose                                                           | 5  |
|    | Sec. 3 What's New for Tax Year 2020                                      | 5  |
|    | Sec. 4 Communicating with the IRS                                        | 6  |
|    | Sec. 5 Additional Resources                                              | 8  |
|    | Sec. 6 Filing Requirements, Retention Requirements, and Due Dates        | 9  |
|    | .01 Filing Requirements                                                  | 9  |
|    | .02 Retention Requirements                                               | 11 |
|    | .03 Due Dates                                                            | 11 |
|    | Sec. 7 Corrected Returns                                                 | 11 |
|    | Sec. 8 Corrected Returns Procedures                                      | 13 |
|    | Sec. 9 Taxpayer Identification Numbers                                   | 16 |
|    | Sec. 10 State Abbreviation Codes and APO/FPO Addresses                   | 17 |
|    | .01 State Abbreviation Codes                                             | 17 |
|    | .02 APO and FPO Addresses                                                | 18 |
|    | Sec. 11 Definition of Terms                                              | 19 |
| Pa | art B   Data Communication                                               | 20 |
|    | Sec. 1 Application for Filing Information Returns Electronically         | 21 |
|    | .01 Form 4419, Application for Filing Information Returns Electronically | 21 |
|    | .02 Paper Form 4419                                                      | 21 |
|    | .03 Application Approval                                                 | 22 |
|    | .04 Revise Current TCC Information                                       | 22 |
|    | .05 Do I Need More than One TCC?                                         | 22 |
|    | .06 Deleted TCC                                                          | 22 |
|    | Sec. 2 User ID, Password and PIN Requirements                            | 24 |
|    | FIRE Password                                                            | 24 |
|    | FIRE PIN                                                                 | 24 |
|    | Sec. 3 Secret Phrase                                                     | 25 |
|    | Sec. 4 Connecting to FIRE                                                | 26 |
|    | Sec. 5 Electronic Specifications                                         | 30 |
|    |                                                                          |    |

| .01 FIRE System                                           | 30         |
|-----------------------------------------------------------|------------|
| .02 FIRE System Internet Security Technical Standards     | 30         |
| Sec. 6 Electronic Submissions                             | 31         |
| .01 Electronic Submissions                                | 31         |
| .02 File Definitions                                      | 32         |
| .03 Submission Responses                                  | 32         |
| Sec. 7 Common Problems                                    | 33         |
| Part C   Record Format Specifications and Record          | Layouts 35 |
| File Format                                               | 36         |
| Sec. 1 Record Format                                      | 37         |
| Valid Characters                                          | 37         |
| Sec. 2 Transmitter "T" Record                             | 38         |
| General Field Descriptions                                | 38         |
| Sec. 3 Payer "A" Record                                   | 41         |
| Sec. 4 Payee "B" Record                                   | 45         |
| Payee "B" Record – General Field Descriptions             | 45         |
| Sec. 5 End of Payer "C" Record                            | 51         |
| End of Payer "C" Record - General Field Descriptions      | 51         |
| Sec. 6 End of Transmission "F" Record                     | 53         |
| Part D   Exhibits                                         | 54         |
| Exhibit 1 Name Control                                    | 55         |
| Exhibit 2 Publication 1516 Tax Year 2020 Revision Undates | 61         |

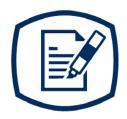

# Part A

Introduction and General Information

# Sec. 1 Introduction

This publication outlines the procedures, record format, validation criteria, and errors associated with the electronic filing of Form 8596, Information Returns for Federal Contracts and Form 8596-A, Quarterly Transmittal of Information Returns for Federal Contracts with the Internal Revenue Service. The publication must be used to prepare current and prior quarter information returns to be transmitted to the FIRE System.

The file specifications and record format should be used in conjunction with the following:

Form 8596, Information Return for Federal Contracts, and instructions

Form 8596-A, Quarterly Transmittal of Information Returns for Federal Contracts, and instructions

# Sec. 2 Purpose

The purpose of this publication is to provide the specifications for electronic filing of Form 8596, Information Returns for Federal Contracts, with the Internal Revenue Service.

Generally, the boxes on the paper form correspond with the fields used for the electronic file; however, if the form and field instructions do not match, the guidance in this publication supersedes the form instructions.

Sec. 3 What's New for Tax Year 2020

Updates to Publication 1516 after August 30, 2020, are listed in Part D. Exhibit 2, Publication 1516 Tax Year 2020 Revision Updates.

## 1. FIRE System Availability:

| FIRE Production System Availability |                             |                                                                                                    |  |  |
|-------------------------------------|-----------------------------|----------------------------------------------------------------------------------------------------|--|--|
|                                     | Through:                    |                                                                                                    |  |  |
| Down for annual updates             | December 4, 2020, 6 p.m. ET | January 5, 2021                                                                                                    |  |  |
| Controlled launch                   | January 6, 2021, 8 a.m. ET  | January 8, 2021, 12 p.m. ET                                                                                         |  |  |
| Available                           | January 8, 2021, 12 p.m. ET | Available 24 hours a day until end of year updates. Date to be determined and will be available on the FIRE webpage |  |  |

| FIRE Test System Availability |                             |                                                                  |  |  |  |
|-------------------------------|-----------------------------|------------------------------------------------------------------|--|--|--|
|                               | From:                       | Through:                                                         |  |  |  |
| Down for updates              | October 26, 2020            | November 2, 2020                                                 |  |  |  |
| Available                     | November 3, 2020            | December 4, 2020, 6 p.m. ET                                      |  |  |  |
| Down for annual updates       | December 4, 2020, 6 p.m. ET | January 4, 2021                                                  |  |  |  |
| Available                     | January 4, 2021, 8 a.m. ET  | Date to be determined and will be available on the FIRE webpage. |  |  |  |

**Note**: FIRE Systems (Production and Test) maintenance is every Wednesday and Sunday from 2 a.m. ET to 5 a.m. ET.

2. Form 4419, Application for Filing Information Returns Electronically – Submit Form 4419 by November 1<sup>st</sup> of the year before information return(s) are due to ensure you are authorized to electronically file. Forms 4419 received after November 1<sup>st</sup> may not be processed in time to meet your electronic filing needs. Allow 45 days for processing.

# Sec. 4 Communicating with the IRS

The Technical Services Operation (TSO) is available to payers, transmitters, and employers at the numbers listed below. When you call you will be provided guidance to essential elements pertaining to technical aspects for electronic filing through the FIRE Systems, self-help resources, and referrals to tax law topics on IRS.gov. Below are some examples of essential elements:

- Form identification
- How to obtain a form
- Related publications for a form or topic
- Electronic filing of information returns
- FIRE file status information and guidance

Contact TSO Monday through Friday 8:30 a.m. – 5:30 p.m. ET. Listen to all options before making your selection.

866-455-7438 (toll-free)
304-263-8700 (International) (Not toll-free)
304-579-4827 for Telecommunications Device for the Deaf (TDD) (Not toll-free)

The IRS address for filing information returns electronically is fire.irs.gov. The address to send a test file electronically is fire.test.irs.gov.

Questions regarding the filing of information returns and comments/suggestions regarding this publication can be emailed to fire@irs.gov. When you send emails concerning specific file information, include the company name and the electronic filename or Transmitter Control Code (TCC). Do not include tax identification numbers (TINs) or attachments in email correspondence because electronic mail is not secure.

# Sec. 5 Additional Resources

The following are additional resources and information available for information returns:

| Topic                                                                                                    | Location                                                                                                    |
|----------------------------------------------------------------------------------------------------|----------------------------------------------------------------------------------------------------|
| Electronic filing of Forms W-2                                                                                                    | Social Security Administration (SSA) website at www.ssa.gov/employer or call 800-772-6270 (toll-free) to obtain the number of the SSA Employer Service Liaison Officer for your area.                    |
| Forms and Publications                                                                                                    | Forms, Instructions & Publications on www.irs.gov.                                                                                                    |
| Form 4419, Application for Filing Information Returns Electronically (FIRE)                                                                                                    | Apply online at fire.irs.gov. Select Log On or Create New Account. From the Main Menu Options select Fill-in Form 4419.  Note: A paper Form 4419 must be used to apply to electronically file Form 8596. |
| Form 8508, Request for Waiver From Filing Information Returns Electronically                                                                                                    | Search Forms, Instructions & Publications on www.irs.gov.                                                                                                    |
| Form 8809, Application for Extension of Time to File Information Returns                                                                                                    | Apply online at fire.irs.gov. After logging in, select "Extension of Time Request" from the Main Menu Options.  Search Forms, Instructions & Publications on www.irs.gov.                                |
| Internal Revenue Bulletin (IRB) — The authoritative instrument for the distribution of all types of official IRS tax guidance; a weekly collection of these and other items of general interest to the tax professional community. | Refer to www.irs.gov/irb.                                                                                                    |
| Filing Information Returns Electronically on IRS.gov — Provides information on filing information returns electronically including transmissions, file preparation, file naming, file status, testing and more.                    | Search for Filing Information Returns Electronically on www.irs.gov.                                                                                                    |
| Mailing address for paper filing of information returns                                                                                                    | Search for General Instructions for Certain Information Returns on Forms, Instructions & Publications.                                                                                                   |
| Payee/recipient questions on how to report information return data                                                                                                    | Search the Help tab on www.irs.gov for assistance with individual taxpayer returns or account related issues.                                                                                            |
| Quick Alerts                                                                                                    | In search box, type "Quick Alerts"; and select "Subscribe To Quick Alerts" on www.irs.gov.                                                                                                    |

# Sec. 6 Filing Requirements, Retention Requirements, and Due Dates

### .01 Filing Requirements

The guidance in this publication applies to federal executive agencies, which include any executive agency (as defined in 5 U.S.C. § 105) other than the Government Accountability Office; any military department (as defined in 5 U.S.C. § 102); and the United States Postal Service and the Postal Rate Commission with respect to reporting their contracts and contract amendments where the net value of the contract exceeds \$25,000.00. Federal executive agencies generally must report contracts in excess of \$25,000.00 to the Federal Procurement Data Center (FPDC) and are permitted to make an election to have the FPDC file with the IRS on their behalf. To make this election, the head of a federal executive agency, or their delegate, must attach a signed statement to its quarterly filings stating:

- The Director of the FPDC, or their delegate, is authorized to file the required returns on behalf of the agency for contracts for that quarter in accordance with an election under 26 CFR, section 1.6050M? 1(d)(5).
- Under the penalties of perjury, the official has examined the information submitted by the agency to
  the FPDC for use in creating returns to be filed with the IRS and the official certifies the information,
  to the best of their knowledge and belief, is a compilation of agency records maintained in the
  normal course of business for the purpose of making true, correct, and complete returns as
  required by 26 CFR, section 1.6050M.

If a federal executive agency elects to have the FPDC create returns on its behalf, the FPDC shall mail or fax a copy of that agency's signed statement, making the election, to the IRS for that agency for that quarter. Electronic reporting replaces the need to submit paper documents. Submitting identical paper documents will result in duplicate filing.

If a contract is increased by more than \$25,000.00 under one action, the action should be treated as a new contract and reported to the IRS for the calendar quarter in which the increase occurs. This could occur through the exercise of an option contained in a basic or initial contract or under any other rule of contract law, expressed or implied, when the amount of money or other property obligated under the contract is more than \$25,000.00.

Special rules to filing requirements are as follows:

- If a subcontract is entered into by the Small Business Administration (SBA) under a prime contract between SBA and a procuring federal agency pursuant to section 8(a) of the Small Business Act, the procuring agency, not the SBA, will be required to file Forms 8596 and 8596-A.
- A Federal Supply Schedule Contract or an Automated Data Processing Schedule Contract entered into by the General Services Administration (GSA), or a scheduled contract entered into by the Department of Veterans Affairs (VA) on behalf of one or more federal executive agencies, is not to be reported by the GSA or VA at the time of execution. When a federal executive agency, including the GSA or the VA, places an order under a schedule contract, the federal executive agency must file Form 8596, Information Returns for Federal Contracts, and Form 8596-A, Quarterly Transmittal of Information Returns for Federal Contracts.

The following are not required to be reported under section 26 CFR, section 1.6050M:

- Any contract action of \$25,000.00 or less.
- Any contract which provides that all amounts payable under the contract by a federal executive
  agency will be paid on or before the 120th day following the date of the contract action and for
  which it is reasonable to expect that all amounts will be so paid.
- A license granted by a federal executive agency.
- An obligation of a contractor (other than a federal executive agency) to a subcontractor.
- Debt instruments of the U.S. Government or a federal agency, such as Treasury Notes, Treasury Bonds, Treasury Bills, U.S. Savings Bonds, or similar instruments.
- An obligation of a federal executive agency to lend money, lease property to someone, or sell property.
- A blanket purchase agreement; however, when an order is placed under a blanket purchase agreement, a contract then exists and Form 8596, Information Returns for Federal Contracts, and Form 8596-A, Quarterly Transmittal of Information Returns for Federal Contracts, must be filed.
- Any contract with a contractor who, in making the agreement, is acting in his or her capacity as an
  employee of a federal executive agency (for example, any contract of employment under which the
  employee is paid wages subject to federal income tax withholding).
- Any contract between a federal executive agency and another federal governmental unit or any subsidiary agency.
- Any contract with a foreign government or agency or any subsidiary agency.
- Any contract with a state or local government or agency or any subsidiary agency.
- Any contract with a person who is not required to have a taxpayer identification number (TIN), such
  as a nonresident alien, foreign corporation or foreign partnership, any of which does not have
  income effectively connected with the conduct of a trade or business in the United States and does
  not have an office or place of business as a fiscal or paying agent in the United States.
- Certain confidential or classified contracts that meet the requirements of section 6050M(e).
- Any contract that provides that all payments made after the 120th day after the date of the contract
  action will be made by someone other than a federal executive agency or an agent of such an
  agency. For example, a contract under which the contractor will collect amounts owed to a federal
  executive agency from the agency's debtor and will remit to the federal executive agency, the
  money collected less an amount for the contractor's consideration under the contract.
- Contracts entered into using non-appropriated funds.

If a federal executive agency files 250 or more reportable contracts during a one year period, the agency must file Form 8596 electronically for each quarter of that one year period. If they have reasonable expectations to enter into fewer than 250 reportable contracts during a one year period, the agency may file paper Forms 8596 and Forms 8596-A. All paper forms (original and corrected) returns should be filed with:

Internal Revenue Service ATTN: 8596 Enterprise Computing Center at Martinsburg (IRS/ECC-MTB) 230 Murall Drive, MS4360 Kearneysville, WV 25430

Caution: If you are required to file 250 or more information returns of any one type, you must file electronically. The Taxpayer First Act of 2019, enacted July 1, 2019, authorized Treasury and the IRS to issue regulations that reduce the 250-return requirement for 2021 tax-year returns. If those regulations are issued and if they are effective for 2021 tax-year returns required to be filed in 2022, we will post an article at <a href="https://www.irs.gov">www.irs.gov</a> explaining the change. Until regulations are issued, however, the number remains at 250, as reflected in this publication. If you are required to file electronically but fail to do so, and you do not have an approved waiver, you may be subject to a penalty. For more information, see part F in the 2021 General Instructions for Certain Information Returns.

### .02 Retention Requirements

Payers should retain a copy of information returns (or have the ability to reconstruct the data) for at least three years from the reporting due date with the following exceptions:

- Returns reporting federal withholding should be retained for four years.
- A copy of Form 1099-C, Cancellation of Debt, should be retained for at least four years from the due date of the return.

#### .03 Due Dates

Form 8596 is filed on a quarterly basis for the calendar year as follows:

| Quarter                     | Due Date   |  |
|-----------------------------|------------|--|
| January, February, March    | April 30   |  |
| April, May, June            | July 31    |  |
| July, August, September     | October 31 |  |
| October, November, December | January 31 |  |

The Director of the FPDC, or their delegate, must submit the required return quarterly to the IRS on or before the earlier date of:

- 45 days following the date that the contract information is required to be submitted to the FPDC, or
- 90 days following the end of the calendar quarter for which the election is made, except when the calendar quarter ends September 30; then 105 days following the end of that quarter.

If any due date falls on a Saturday, Sunday or legal holiday, the forms may be timely filed on the next business day.

#### Sec. 7 Corrected Returns

If an information return was successfully processed by the IRS and you identify an error with the file after the IRS accepted the file and it is in "Good, Released" status, you need to file a corrected return. Do not file the Original file again as this may result in duplicate reporting. File only the returns that require corrections. Do not code information returns omitted from the Original file as corrections. If you omitted an information return, it should be filed as an original return.

When corrections are necessary, they must be filed in the next filing quarter. If the entire file submitted electronically was in error, the IRS should be contacted immediately (See Part A, Sec. 4, Communicating with the IRS).

Corrections should be filed as soon as possible. All fields must be completed with the correct information, not just the data fields needing correction. Furnish corrected statements to recipients as soon as possible.

There are numerous types of errors, and in some cases, more than one transaction may be required to correct the initial error. If the original return was filed as an aggregate, the filer must consider this in filing corrected returns.

Corrected returns may be included on the same file as original returns; however, separate "A" Records are required. If a filer discovers that certain information returns were omitted on their Original file, do not code these documents as corrections. The file must be coded and submitted as original.

Review the charts that follow. Errors normally fall under one of the two categories listed. Next to each type of error is a list of instructions on how to file the corrected return.

# Sec. 8 Corrected Returns Procedures

Only a single transaction is required to make a one-transaction Correction.

**Note**: Do not use this correction procedure for TIN and/or payee name corrections.

| One-transact                                                                                                    | ction Correction                                                                                                    |  |  |
|----------------------------------------------------------------------------------------------------|----------------------------------------------------------------------------------------------------|--|--|
| If                                                                                                    | Then                                                                                                    |  |  |
| The original return was filed with one or more of the following error types:                                                                                                    | Follow the steps below for one-transaction correction:                                                                                                    |  |  |
| <ul> <li>Incorrect payment amount codes in the<br/>Payer "A" Record.</li> </ul>                                                                                                    | <ol> <li>Prepare a new file. The first record on the<br/>file will be the Transmitter "T" Record.</li> </ol>                                                            |  |  |
| <ul> <li>Incorrect payment amounts in the Payee<br/>"B" Record.</li> </ul>                                                                                                    | <ol> <li>Make a separate "A" Record for each type<br/>of return and each payer being reported.<br/>Payer information in the "A" Record must</li> </ol>                  |  |  |
| <ul> <li>Incorrect code in the distribution code<br/>field in the Payee "B" Record.</li> </ul>                                                                                                    | be the same as it was in the original submission.                                                                                                    |  |  |
| <ul> <li>Incorrect payee indicator. (Payee<br/>indicators are non-money amount<br/>indicator fields located in the specific form<br/>record layouts of the Payee "B" Record<br/>between field positions 544-748.)</li> </ul> | <ol> <li>The Payee "B" Records must show the<br/>correct record information as well as a<br/>Corrected Return Indicator Code of "G" in<br/>field position 6.</li> </ol> |  |  |
| Return should not have been filed.  Note: To correct a TIN and/or payee name, follow the instructions under Two-transaction Correction.                                                                                      | <ol> <li>Corrected returns using "G" coded "B"<br/>Records may be on the same file as<br/>original returns; however, separate "A"<br/>Records are required.</li> </ol>  |  |  |
| and modulation and an invalidation consistent.                                                                                                    | <ol> <li>Prepare a separate "C" Record for each<br/>type of return and each payer being<br/>reported.</li> </ol>                                                        |  |  |
|                                                                                                    | <ol><li>The last record on the file must be the<br/>End of Transmission "F" Record.</li></ol>                                                                           |  |  |

|                           | Sample              | File Layout for O                | ne-transaction Co                | orrections                 |                                      |
|---------------------------|---------------------|----------------------------------|----------------------------------|----------------------------|--------------------------------------|
| Transmitter "T"<br>Record | Payer "A"<br>Record | "G" coded<br>Payee "B"<br>Record | "G" coded<br>Payee "B"<br>Record | End of Payer<br>"C" Record | End of<br>Transmission<br>"F" Record |

Two separate transactions are required to submit a two-transaction correction. You must follow the directions for both transactions.

Note: Do not use this correction process for money amount corrections.

# **Two-transaction Correction**

| If                                                                            | Then                                                                                                    |  |  |
|-------------------------------------------------------------------------------|----------------------------------------------------------------------------------------------------|--|--|
| The original return was filed with one or more of the following error types:  | Follow the steps below for two-transaction correction:                                                                                                    |  |  |
| <ul> <li>No payee TIN (SSN, EIN,<br/>ITIN, QI-EIN, ATIN)</li> </ul>           | Transaction 1:                                                                                                    |  |  |
| Incorrect payee TIN                                                           | <ol> <li>Prepare a new file. The first record on the file will be the<br/>Transmitter "T" Record.</li> </ol>                                                                                                    |  |  |
| <ul><li>Incorrect payee name</li><li>Wrong type of return indicator</li></ul> | <ol> <li>Make a separate "A" Record for each type of return and<br/>each payer being reported. The information in the "A"<br/>Record will be exactly the same as it was in the original<br/>submission. (See Note below).</li> </ol>                                                                                                    |  |  |
|                                                                               | <ol> <li>The Payee "B" Records must contain exactly the same<br/>information as submitted previously. Exception: Insert a<br/>Corrected Return Indicator Code of "G" in field position<br/>6 of the "B" Records, and enter "0" (zeros) in all<br/>payment amounts. (See Note below).</li> </ol>                                                          |  |  |
|                                                                               | <ol> <li>Corrected returns using "G" coded "B" Records may be<br/>on the same file as those returns submitted with a "C"<br/>code; however, separate "A" Records are required.</li> </ol>                                                                                                    |  |  |
|                                                                               | <ol><li>Prepare a separate "C" Record for each type of return<br/>and each payer being reported.</li></ol>                                                                                                    |  |  |
|                                                                               | <b>Note</b> : Although the "A" and "B" Records will be exactly the same as the original submission, the Record Sequence Number will be different because this is a counter number and is unique to each file.                                                                                                    |  |  |
|                                                                               | Transaction 2:                                                                                                    |  |  |
|                                                                               | Make a separate "A" Record for each type of return and each payer being reported.                                                                                                    |  |  |
|                                                                               | <ol> <li>The Payee "B" Records must show the correct<br/>information as well as a Corrected Return Indicator<br/>Code of "C" in field position 6. Corrected returns filed<br/>with the IRS using "C" coded "B" Records may be on<br/>the same file as those returns submitted with "G"<br/>codes; however, separate "A" Records are required.</li> </ol> |  |  |
|                                                                               | <ol><li>Prepare a separate "C" Record for each type of return<br/>and each payer being reported.</li></ol>                                                                                                    |  |  |
|                                                                               | <ol> <li>The last record on the file must be the End of<br/>Transmission "F" Record.</li> </ol>                                                                                                    |  |  |

| Sample File Layout for Two-transaction Corrections |           |           |           |              |           |  |
|----------------------------------------------------|-----------|-----------|-----------|--------------|-----------|--|
| Transmitter "T"                                    | Payer "A" | "G" coded | "G" coded | End of Payer | Payer "A" |  |

| Record                 | Record                 | Payee "B"<br>Record        | Payee "B"<br>Record        | "C" Record | Record |
|------------------------|------------------------|----------------------------|----------------------------|------------|--------|
| "C" coded<br>Payee "B" | "C" coded<br>Payee "B" | End of Payer<br>"C" Record | Transmission<br>"F" Record |            |        |

**Note**: If a filer is reporting "G" coded, "C" coded, and/or "Non-coded" (original) returns on the same file, each category must be reported under separate "A" Records. Although the "A" Record will be exactly the same as the original submission, the Record Sequence Number may be different because this is a counter number and is unique to each file.

# Sec. 9 Taxpayer Identification Numbers

Contractors are required to furnish taxpayer identification numbers (TINs) to the agency under section 6109 of the Internal Revenue Code. The agency must include the TIN of the contractor on Form 8596, pursuant to section 6050M(a)(1). The contractor's TIN and name combination is used to associate information returns reported to the IRS with corresponding information on tax returns. It is imperative that correct Social Security Numbers (SSNs) or employer identification numbers (EINs) for contractors are provided to the IRS. General guidance includes:

- The TIN must be that of the contractor.
- Do not enter hyphens or alpha characters.
- Do not enter all zeros, ones, twos, etc., as this will result in an incorrect TIN.
- The IRS validates the SSN by using the Name Control of the surname of the entity who has been assigned this number.
- The payer and payee names and TINs should be consistent with the names and numbers used on other tax returns.
- If the contract is recorded in more than one name, the transmitter must furnish the TIN and name of one of the contractors.
- The TIN provided must be associated with the name of the contractor provided in the First Payee Name Line of the Payee "B" Record.

**Note**: The TIN for a sole proprietor may be either an EIN or SSN. The TIN to be furnished to the IRS depends primarily upon the manner in which the account is maintained or set up on the agency's record.

# Sec. 10 State Abbreviation Codes and APO/FPO Addresses

#### .01 State Abbreviation Codes

The following state and U.S. territory abbreviations are to be used when developing the state code portion of the address fields.

| State & U.S. Territory Abbreviations |      |                        |      |                     |      |  |
|--------------------------------------|------|------------------------|------|---------------------|------|--|
| State                                | Code | State                  | Code | State               | Code |  |
| Alabama                              | AL   | Kentucky               | KY   | Ohio                | ОН   |  |
| Alaska                               | AK   | Louisiana              | LA   | Oklahoma            | OK   |  |
| American Samoa                       | AS   | Maine                  | ME   | Oregon              | OR   |  |
| Arizona                              | AZ   | Maryland               | MD   | Pennsylvania        | PA   |  |
| Arkansas                             | AR   | Massachusetts          | MA   | Puerto Rico         | PR   |  |
| California                           | CA   | Michigan               | MI   | Rhode Island        | RI   |  |
| Colorado                             | со   | Minnesota              | MN   | South Carolina      | SC   |  |
| Connecticut                          | СТ   | Mississippi            | MS   | South Dakota        | SD   |  |
| Delaware                             | DE   | Missouri               | MO   | Tennessee           | TN   |  |
| District of Columbia                 | DC   | Montana                | MT   | Texas               | TX   |  |
| Florida                              | FL   | Nebraska               | NE   | Utah                | UT   |  |
| Georgia                              | GA   | Nevada                 | NV   | Vermont             | VT   |  |
| Guam                                 | GU   | New Hampshire          | NH   | Virginia            | VA   |  |
| Hawaii                               | HI   | New Jersey             | NJ   | U.S. Virgin Islands | VI   |  |
| Idaho                                | ID   | New Mexico             | NM   | Washington          | WA   |  |
| Illinois                             | IL   | New York               | NY   | West Virginia       | WV   |  |
| Indiana                              | IN   | North Carolina         | NC   | Wisconsin           | WI   |  |
| lowa                                 | IA   | North Dakota           | ND   | Wyoming             | WY   |  |
| Kansas                               | KS   | No. Mariana<br>Islands | MP   |                     |      |  |

See Part C. Record Format Specifications and Record Layouts for more information on the required formatting for an address.

Filers must adhere to the city, state and ZIP Code format for U.S. addresses in the "B" Record. This also includes American Samoa, Guam, the Northern Mariana Islands, Puerto Rico, and the U.S. Virgin Islands.

# .02 APO and FPO Addresses

When reporting APO/FPO addresses use the following format:

# **EXAMPLE:**

Recipient Name PVT Willard J. Doe

Mailing Address Company F, PSC Box 100 167 Infantry REGT

Recipient City APO (or FPO)
Recipient State AE, AA, or AP\*
Recipient ZIP Code 098010100

<sup>\*</sup>AE is the designation for ZIP Codes beginning with 090-098, AA for ZIP Code 340, and AP for ZIP Codes 962-966.

# Sec. 11 Definition of Terms

| Element                  | Description                                                                                                    |
|--------------------------|----------------------------------------------------------------------------------------------------|
| Federal Executive Agency | A federal executive agency is any executive agency (as defined in 5 U.S.C. § 105) other than the Government Accountability Office; any military department (as defined in 5 U.S.C. § 102); and the United States Postal Service and the Postal Rate Commission. |
| Correction               | An information return filed by the filer/transmitter to correct an information return that was previously filed and successfully processed by the IRS, but contained erroneous information.                                                                     |
| EIN                      | A nine-digit employer identification number which has been assigned by the IRS for business federal tax reporting purposes.                                                                                                    |
| Replacement              | An information return file sent by the filer/transmitter to replace a file that received a bad file status due to errors encountered while processing the filer's original file or correction file.                                                             |

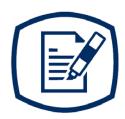

# Part B Data Communication

# Sec. 1 Application for Filing Information Returns Electronically

# .01 Form 4419, Application for Filing Information Returns Electronically

All transmitters who file information returns electronically through the FIRE System are required to request authorization to file electronically by submitting Form 4419, Application for Filing Information Returns Electronically. Additionally, to transmit files electronically through FIRE, you must have software, a service provider, or an in-house programmer that will create the file in the proper format per the requirements and record layouts in this publication. To ensure timely filing, submit Form 4419 at least 45 days before the due date of the returns.

Note: A scanned or PDF copy will not be accepted.

Due Date: Submit Form 4419 by November 1st of the year before information return(s) are due to ensure you are ready to electronically file. Form 4419 received after November 1st may not be processed in time to meet your electronic filing needs. Allow 45 days for processing.

# .02 Paper Form 4419

Although Form 4419 is mandated to be electronically filed when requesting an original TCC, there is an exception for Form 8596. A paper Form 4419 must be filed for Form 8596. Follow the guidelines provided below:

- Print the Form 4419
- Complete boxes 1-10
- In box 7, write "Form 8596"
- Ensure you are authorized to complete and sign the application:

This application must be completed and submitted by: (a) the owner, if the applicant is a sole proprietorship, (b) the president, vice president, or other principal officer, if the applicant is a corporation, (c) a responsible and duly authorized member or officer having knowledge of its affairs, if the applicant is a partnership, government entity, or other unincorporated organization, or (d) the fiduciary, if the applicant is a trust or an estate.

Mail the paper Form 4419 to:

Internal Revenue Service 230 Murall Drive Mail Stop 4360 Kearneysville, WV 25430

The FIRE System is down for annual updates from December 4, 2020 through January 5, 2021. Submit your paper Form 4419 by November 1st of the year before information return(s) are due to ensure you are ready to electronically file through the FIRE System.

Additionally, submit a paper Form 4419 when you have an existing Transmitter Control code (TCC) to:

- Revise current TCC information. Refer to .04 Revise Current TCC information.
- Request an additional TCC for a form type that you currently have an active TCC or for another form type listed on Form 4419 Block 7. Refer to .05 Do I Need More than One TCC? Provide a reason an additional TCC is necessary.

# .03 Application Approval

If your application is approved, a five-character alphanumeric TCC is assigned to your business. An approval letter will be issued to the address listed on Form 4419 informing you of your TCC. Allow 45 days for processing. A TCC will not be issued over the phone or via email. If you do not receive a TCC within 45 days, contact the IRS. Refer to Part A., Sec. 4, Communicating with the IRS.

Electronically filed returns may not be transmitted through FIRE until Form 4419 has been approved and a TCC has been assigned. Reminder: You must have software that meets the requirements and record layouts in this publication or a service provider that will create the file in the proper format.

Form 4419 is subject to review before approval to transmit electronically is granted. The IRS will issues correspondence if additional documentation is required. Once a transmitter is approved to file electronically, it is not necessary to reapply unless:

- Payer has discontinued filing electronically for two consecutive years.
- Payer's files were transmitted in the past by a service bureau using the service bureau's TCC, but now the payer has computer equipment compatible with that of the IRS and wishes to prepare the files.

The IRS has the authority to revoke the TCC and terminate the release of transmitted files.

#### .04 Revise Current TCC Information

Transmitters should notify the IRS of any changes to their TCC information. Submit paper Form 4419 to update a previously approved Form 4419 for the following information:

- Legal name and address
- Person to contact or contact information

If your business has been assigned a new EIN, you are required to submit a paper Form 4419 for assignment of a new TCC.

Refer to Form 4419 Instructions.

#### .05 Do I Need More than One TCC?

No. Only one Transmitter Control Code (TCC) is required. The TCC is used to catalog files as they are received.

**Note**: The IRS encourages transmitters who file for multiple payers to submit one application and use the assigned Transmitter Control Code (TCC) for all payers. The purpose of the TCC is to identify the transmitter of the file. You may transmit files for as many companies as you need under the one TCC. The information return data will be contained in the file itself.

While not encouraged, additional TCCs can be issued to payers with multiple TINs. Transmitters cannot use more than one TCC in a file. Each TCC must be reported in separate transmissions. Some service bureaus will transmit files using their TCC, while others will require filers to obtain a TCC of their own.

**Note**: Form 8596 filers are mandated to file electronically if they have over 250 forms and a TCC is required. Form 8596 is submitted through the FIRE system. To get a TCC for Form 8596, submit a paper Form 4419.

Refer to Form 4419 Instructions.

#### .06 Deleted TCC

Your TCC will remain valid as long as you transmit information returns or requests for extension of time to file information returns electronically through the FIRE System. If you do not use your TCC for two consecutive years, your TCC will be deleted. A deleted TCC cannot be reactivated. You will need to submit a new Form 4419.

# Sec. 2 User ID, Password and PIN Requirements

You must establish a FIRE account before you can transmit files through the FIRE Systems (Production and Test). The system will prompt you to create your User ID, password, and a 10-digit Personal Identification Number (PIN). Each user should create their individual FIRE account and login credentials. Multiple FIRE accounts can be created under one TCC.

The FIRE Production System and the FIRE Test System are two different sites that do not communicate with each other. If you plan on sending a production file and a test file, you will need an account on each system.

#### **UserID**

You will need to supply the name you intend to use as your User ID. If you wish to use special characters in your User ID, the following are allowed: \_, /, @, -, period, comma, and space.

#### **FIRE Password**

FIRE passwords must be a minimum of 8 characters and are limited to a maximum of 20 characters. Passwords must contain at least 1 uppercase letter, 1 lowercase letter, 1 number, and one of the following special characters #?!@\$%^&\*.,'- and cannot contain the User ID or User Name. The FIRE System will require you to change your password every 90 days or at the first logon attempt after that time period. Additionally, the previous 24 passwords cannot be used.

For all passwords, it is the user's responsibility to remember the password and not allow the password to be compromised.

#### **FIRE PIN**

All FIRE accounts are required to have a valid 10-digit PIN. If you fail to establish a valid PIN, you will continue to receive continual prompts until established. PINs are required to be 10 unique numbers. The FIRE System will not allow a PIN that:

- Consists of all the same numbers, example 111111111
- Is sequential in ascending or descending order, examples 0123456789 or 9876543210
- Contains alpha characters

Established accounts that do not meet the criteria will be prompted to update their PIN when they log into the FIRE System.

You must enter the PIN each time you electronically send an Original, Corrected, or Replacement file. Authorized agents or transmitters may enter their PIN; however, the payer/filer is responsible for the accuracy of the returns and will be liable for penalties for failure to comply with filing requirements.

If you enter an incorrect PIN three times, you will be locked out of submitting files for a 24-hour period.

If you are submitting files for more than one TCC, it is not necessary to create a separate User ID and password for each TCC.

# Sec. 3 Secret Phrase

FIRE accounts require the users to establish a secret phrase to assist in resetting passwords for FIRE Systems (Production and Test).

You will be prompted to create the secret phrase at the same time you create your User ID, Password, and PIN. If you already have a FIRE System account (Production and Test) but do not have a secret phrase, you will be prompted to create one the first time you log into the system. If you fail to establish a valid secret phrase, you will continue to receive prompts until you do.

- At the 'Create FIRE System Account Secret Phrase screen', all fields with an asterisk (\*) are required fields.
- Your secret phrase must be 8 to 20 characters with one uppercase, one lowercase, one numeric, and one special character with no spaces. The following special characters are allowed: #?!@\$%^&\*.,'-.
- Secret phrase cannot contain the User ID or User name.
- Enter the validation code (CAPTCHA) exactly as shown in the text box and click 'Create.'
- If all data entered was valid, you will receive the message, "Your Secret Phrase has been successfully created!".

Resetting your FIRE Password - If you have a FIRE System account (Production and Test) with an established secret phrase and forgot your password, you may reset your password by using your established secret phrase.

- At the FIRE System Log on Screen, click on 'Forgot Password.'
- At the FIRE System 'Forgot Password' screen, enter all the required information and click 'Login.'
   You will then be prompted to 'Change Your Password' with the specified criteria.

Once logged into the FIRE System, you have the option to 'Change Secret Phrase' if needed.

**Note**: If you exceed the number of allowed login attempts with the secret phrase, you will be prompted to call the IRS for a secret phrase reset.

# Sec. 4 Connecting to FIRE

Connect to the FIRE Production System by accessing fire.irs.gov. The available dates for FIRE Systems (Production and Test) are provided in the chart below:

| FIRE Production System Availability |                             |                                                                                                    |  |
|-------------------------------------|-----------------------------|----------------------------------------------------------------------------------------------------|--|
|                                     | From:                       | Through:                                                                                                    |  |
| Down for annual updates             | December 4, 2020, 6 p.m. ET | January 5, 2021                                                                                                    |  |
| Controlled launch                   | January 6, 2021, 8 a.m. ET  | January 8, 2021, 12 p.m. ET                                                                                         |  |
| Available                           | January 8, 2021, 12 p.m. ET | Available 24 hours a day until end of year updates. Date to be determined and will be available on the FIRE webpage |  |

| FIRE Test System Availability |                             |                                                                  |  |
|-------------------------------|-----------------------------|------------------------------------------------------------------|--|
|                               | From:                       | Through:                                                         |  |
| Down for updates              | October 26, 2020            | November 2, 2020                                                 |  |
| Available                     | November 3, 2020            | December 4, 2020, 6 p.m. ET                                      |  |
| Down for annual updates       | December 4, 2020, 6 p.m. ET | January 4, 2021                                                  |  |
| Available                     | January 4, 2021, 8 a.m. ET  | Date to be determined and will be available on the FIRE webpage. |  |

**Note**: The FIRE Systems (Production and Test) maintenance is every Wednesday and Sunday from 2 a.m. ET to 5 a.m. ET.

**Note**: The FIRE Production System and the FIRE Test System do not communicate. You must create and maintain a separate account for each FIRE System.

Follow the table below to connect to the FIRE System.

| Connecting to the FIRE System                                                                                                    |                                                                                                    |  |  |  |  |
|----------------------------------------------------------------------------------------------------|----------------------------------------------------------------------------------------------------|--|--|--|--|
| st Time Connection to FIRE Production and<br>Fest Systems:                                                                                                    | Returning User to FIRE Production and Test Systems:                                                                                                    |  |  |  |  |
|                                                                                                    |                                                                                                    |  |  |  |  |
| Read the bulletin(s) and/or click "Continue"  Note: If you are using SPAM filtering software, configure it to allow an email from fire@irs.gov and rs.e-helpmail@irs.gov. | <ul> <li>(numeric character)</li> <li>Passwords must be changed every 90 days; the previous 24 passwords cannot be used</li> <li>Passwords cannot contain the User ID User Name</li> </ul> |  |  |  |  |

# **Uploading Files to FIRE**

Filers may upload a file to the FIRE System by taking the following actions:

- After logging in, go to the Main Menu
- Select "Send Information Returns"
- Enter the TCC
- Enter the TIN
- "Submit"
- Verify and update company information as appropriate and/or click "Accept". (The system will
  display the company name, address, city, state, ZIP Code, telephone number, contact, and
  email address. This information is used to email the transmitter regarding the transmission.)
- Select one of the following:
  - Original File
  - Replacement File
  - Correction File
  - Test File (This option will only be available on the FIRE Test System at fire.test.irs.gov).
- Enter the 10-digit PIN
- "Submit"
- "Browse" to locate the file and open it
- "Upload"

**Note**: When the upload is complete, the screen will display the total bytes received and display the name of the file just uploaded. It is recommended that you print the page for your records. If this page is not displayed on your screen, we probably did not receive the file. To verify, go to "Check File Status" option on the main menu. We received the file if the filename is displayed and the count is equal to '0' and the results indicate, Not Yet Processed.

# **Checking the Status of Your File**

It is the transmitter's responsibility to check the status of submitted files. If you do not receive an email within two business days or if you receive an email indicating the file is bad:

- Log back into the FIRE System
- Select "Main Menu"
- Select "Check File Status" The default selection to the File Status drop down is, "All Files."
   When "All Files" is selected, a valid date range is required. The date range cannot exceed three months.
- Enter the TCC
- Enter the TIN and "Search"

Note: During peak filing periods, the time frame for returning file results may be more than two days.

#### File Status Results:

- Good, Not Released The transmitter is finished with this file if the "Count of Payees" is correct. The file is automatically released after ten calendar days unless the filer contacts the IRS within this timeframe.
- Good, Released The file has been released for IRS processing.
- Bad The file has errors. Click on the filename to view the error message(s), fix the errors, and
  resubmit the file timely as a "Replacement" file. If you do not intend to submit a Replacement
  file, you can check the "Close File" box for current year files only. Enter your PIN to complete the
  action of closing the file. Note: A bad file can be closed for current year files only. A PIN is
  required
- Not Yet Processed The file has been received, but results are not available. Check back in a few days.

# Sec. 5 Electronic Specifications

# .01 FIRE System

The FIRE System is designed exclusively for electronic filing of Forms 1042-S, 1097, 1098, 1099, 3921, 3922, 5498, 8027, 8955-SSA, and W-2G. Electronic files are transmitted through the FIRE Production System at fire.irs.gov. The electronic filing of information returns is not affiliated with any other IRS electronic filing programs. Filers must obtain separate approval to participate in different programs.

**Note**: Form 8596 filers are mandated to file electronically if they have over 250 forms and a TCC is required. Form 8596 is submitted through the FIRE system. To get a TCC for Form 8596, submit a paper Form 4419.

The FIRE Production System does not provide fill-in forms, with the exception of:

- Form 8809, Application for Extension of Time to File Information Returns
- Form 4419, Application for Filing Information Returns Electronically (FIRE)

The FIRE System can accept multiple files for the same type of return. For example, if a company has several branches issuing Forms 1099-INT, it is not necessary to consolidate all the forms into one transmission. Each file may be sent separately. Do not transmit duplicate data.

Electronic reporting of information returns eliminates the need for electronic filers to send paper documents to the IRS. Do not send copies of the paper forms to the IRS for any forms filed electronically. This will result in duplicate filing.

# .02 FIRE System Internet Security Technical Standards

FIRE System Internet Security Technical Standards are:

- HTTPS 1.1 Specification
- TLS 1.2 is implemented using SHA and RSA 1024 bits during the asymmetric handshake

# Sec. 6 Electronic Submissions

#### .01 Electronic Submissions

The FIRE System is available for electronic submissions 24 hours a day. For dates of availability, refer to Part B., Sec. 4, Connecting to FIRE.

Standard ASCII code is required for all files. The time required to transmit files varies depending upon your type of connection to the internet.

The acceptable file size for the FIRE Systems cannot exceed one million records per file. If the file exceeds the limit, the file will be rejected. We recommend you visit the Filing Information Returns Electronically (FIRE) website at fire.irs.gov for the latest system status, updates, and alerts.

When sending electronic files larger than 10,000 records, data compression is encouraged. The time required to transmit a file can be reduced up to 95 percent by using compression.

 WinZip and PKZIP are the only acceptable compression packages. The IRS cannot accept selfextracting zip files or compressed files containing multiple files.

Transmitters may create files using self-assigned file name(s). However, the FIRE System will assign a unique filename. Record the FIRE filename from the "Check File Status" page as it is required when assistance is needed. The FIRE filename consists of:

- Submission type (Original, Correction, Replacement, and Test)
- TCC
- Four-digit sequence number. The sequence number will be increased for every file sent. For
  example, if this is the first Original file for the quarter and the TCC is 44444, the IRS assigned
  filename would be ORIG.44444.0001.

Prior quarter data, original and corrected, must be filed according to the requirements of this publication. Use the record format for the current year when submitting prior year data. Each tax year must be electronically filed in separate transmissions. However, use the actual year designation of the data in field positions 2-5 of the "T", "A", and "B" Records. Field position 6, Prior Year Data Indicator, in the Transmitter "T" Record must contain a "P." A separate transmission must be made for each tax year. See Part C, Record Format Specifications and Record Layouts.

#### .02 File Definitions

It is important to distinguish between the specific types of files:

Original File — Contains information returns that have not been previously reported to the IRS.

**Correction File** — Contains corrections for information returns that were successfully processed by the IRS with a status of "Good, Released" and you then identified an error with the file. Correction files should only contain records that require a correction, not the entire file.

**Replacement File** — A replacement file is sent when a "Bad" status is received. After the necessary changes have been made, transmit the entire file through the FIRE Production System as a replacement file.

Test File — Contains data that is formatted to the specifications in the Publication 1220 and can only be sent through the FIRE Test System at fire.test.irs.gov. **Do not transmit live date in the FIRE Test System**.

# .03 Submission Responses

The results of your electronic transmission(s) will be sent to the email address that was provided on the "Verify Your Filing Information" screen within two days after a file has been submitted. If using email filtering software, configure software to accept email from fire@irs.gov and irs.e-helpmail@irs.gov.

**Note**: Processing delays may occur during peak filing time frames and you may not get results within two business days. If a file is bad, the transmitter must return to fire.irs.gov or fire.test.irs.gov to identify the errors. At the main menu, select "Check File Status".

If a file is "Bad," make necessary changes and resubmit as a replacement file. You have 60 days from the original transmission date to send a good replacement file.

**Note**: If an acceptable replacement file is received within 60 days, the transmission date for the original file will be used for penalty determination. Original files submitted after the due date or acceptable replacement files sent beyond the 60 days may result in a late filing penalty.

If the file is good, it is released for mainline processing after ten calendar days from receipt. Contact the IRS by telephone at 866-455-7438 within the ten-day timeframe to stop processing. When you call, you must indicate if you want the file 'Closed' or 'Made Bad' so that you can send a replacement file. You will need your TCC and employer identification number (EIN).

# **Sec. 7 Common Problems**

| Item | Issue                                                                                              | Resolution                                                                                                    |
|------|----------------------------------------------------------------------------------------------------|----------------------------------------------------------------------------------------------------|
| 1    | You have not received a file status email.                                                         | To receive emails concerning files, processing results, reminders and notices, set the SPAM filter to receive email from fire@irs.gov and irs.e-helpmail@irs.gov.                                                                                                    |
|      |                                                                                                    | Check the <b>File Status</b> to ensure that your information was transmitted.                                                                                                    |
|      |                                                                                                    | Check "Verify Your Filing Information" page in your FIRE account to ensure the correct email address is displayed.                                                                                                    |
| 2    | You do not know the status of your submission.                                                     | Generally, the results of file transfers are posted to the FIRE System within two business days. If the correct email address was provided on the "Verify Your Filing Information" screen when the file uploaded, an email will be sent regarding the file status. If the results in the email indicate "Good, Not Released" and the "Count of Payees" is correct, the filer is finished with this file. If any other results are received, follow the instructions in the "Check File Status" option. If the file contains errors, get an online listing of the errors. If the file status is good, but the file should not be processed, filers should contact the IRS within ten calendar days from the transmission of the file. You must state if you want the file made bad or closed. |
| 3    | You received a file status of "Bad."                                                               | If a file is "Bad," make necessary changes and resubmit as a replacement file. You have 60 days from the original transmission date to send a good replacement file.  Note: If an acceptable replacement file is received within 60 days, the transmission date for the original file will be used for penalty determination. Original files submitted after the due date or acceptable replacement files sent beyond the 60 days                                                                                                    |
|      | Vou received an error that                                                                         | may result in a late filing penalty.                                                                                                    |
| 4    | You received an error that more than one file is compressed within the file.                       | Only compress one file at a time. For example, if there are ten uncompressed files to send, compress each file separately and send ten separate compressed files.                                                                                                    |
| 5    | You resent your entire file as a correction after only a few changes were made.                    | Only send those returns that need corrections; not the entire file.                                                                                                    |
| 6    | You received an error that the file is formatted as EBCDIC.                                        | All files submitted electronically must be in standard ASCII code.                                                                                                    |
| 7    | You received a TCC/TIN mismatch error when entering your TCC/TIN combination in your FIRE Account. | Enter the TIN of the company assigned to the TCC.                                                                                                    |
| 8    | Transmitter sent the wrong file.                                                                   | Contact the IRS at 866-455-7438 (toll-free). The IRS may be able to stop the file before it is processed.                                                                                                    |
| 9    | You sent a file that is in the<br>"Good, Not Released" status<br>and you want to send a            | Contact the IRS at 866-455-7438 (toll-free) to identify options available. The IRS may be able to close the file or change the status to "Bad."                                                                                                    |

|    | different file in place of the previous one. |                                                                                                    |
|----|----------------------------------------------|----------------------------------------------------------------------------------------------------|
| 10 | You sent a file in PDF format.               | All files submitted electronically must be in a standard ASCII code. If you have software that is supposed to produce this file, contact the software company to see if their software has the ability to produce a file in the proper format. |

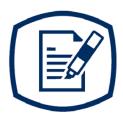

# Part C

Record Format Specifications and Record Layouts

# **File Format**

Each record must be 750 positions.

# "T" Record

Identifies the Transmitter of electronic file.

#### "A" Record

Identifies the Payer (the institution or person making payments), the type of document being reported, and other miscellaneous information.

#### "B" Record

Identifies the Payee, the specific amounts and information pertinent to the form.

#### "C" Record

Summary of Payee "B" Records and money amounts for each payer per type of return.

# "F" Record

End of Transmission.

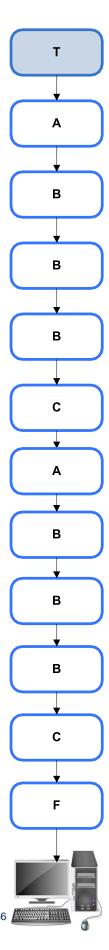

## Sec. 1 Record Format

Do not use decimal points (.) to indicate dollars and cents. Payment Amount Fields must be all numeric characters. If the field is not used, fill with zeros (0).

For all fields marked "**Required**," the transmitter must provide the information described under General Field Description. For the optional entries in the "B" records, if the field is not used, enter blanks to maintain a fixed record length of 750 positions.

For those fields not marked "**Required**," a transmitter must allow for the field, but may be instructed to enter blanks or zeros in the indicated field position(s) and for the indicated length.

#### **Valid Characters**

The only valid characters for electronic filing are alpha, numeric, blank, ampersand (&), hyphen (-), comma (,), apostrophe ('), forward slash (/), pound (#), period (.), and the percent (%). The percent [% (used as "in care of")] is valid in the first position only. Do not use special characters that are unique to a language other than English. For example:  $\mathring{a} = A$ ,  $\mathring{w} = A$ ,  $\mathring{u} = U$ ,  $\mathring{Ø} = O$ ,  $\check{n} = N$ , etc. Inclusion of any characters other than those identified as valid in the instructions will result in a "Bad File" status.

# Sec. 2 Transmitter "T" Record

#### **General Field Descriptions**

110-149

Agency Name

40

The Transmitter "T" Record identifies the entity transmitting the electronic file. A replacement file will be requested if the "T" Record is not present.

- Transmitter "T" Record is the first record on each file and is followed by a Payer "A" Record.
- All alpha characters entered in the "T" Record must be upper case, except an email address, which
  may be case sensitive.
- All records must be a fixed length of 750 positions.
- Do not use punctuation in the name and address fields.
- The Transmitter "T" Record contains information, which is critical if it is necessary for the IRS to contact the transmitter.
- For all fields marked "Required," the transmitter must provide the information described under General Field Description.

|                   | Record Name: Transmitter "T" Record       |        |                                                                                                    |  |  |
|-------------------|-------------------------------------------|--------|----------------------------------------------------------------------------------------------------|--|--|
| Field<br>Position | Field Title                               | Length | General Field Descriptions                                                                                                    |  |  |
| 1                 | Record Type                               | 1      | Required. Enter "T".                                                                                                    |  |  |
| 2-5               | Payment Year                              | 4      | Required. Enter the 4-digit year in which the contract is signed.                                                                                                    |  |  |
| 6                 | Type of Return                            | 1      | Required. Enter "G".                                                                                                    |  |  |
| 7-15              | Transmitter's<br>TIN                      | 9      | <b>Required</b> . Enter the valid nine-digit TIN assigned by the IRS to the federal executive agency. Do not enter blanks, hyphens, or alpha characters. All zeros, ones, twos, etc., will have the effect of an incorrect TIN.                                                             |  |  |
| 16-20             | Transmitter<br>Control Code               | 5      | <b>Required</b> . Enter the five-character alphanumeric Transmitter Control Code (TCC) assigned by the IRS. A TCC must be obtained to file through the FIRE System.                                                                                                    |  |  |
| 21-29             | Blank                                     | 9      | Enter blanks.                                                                                                    |  |  |
| 30-69             | Transmitter<br>Name                       | 40     | <b>Required</b> . Enter the transmitter name. If someone other than the federal agency is transmitting data, enter the name of the transmitter. The name of the transmitter must be consistent through the entire file. Left justify the information and fill unused positions with blanks. |  |  |
| 70-109            | Transmitter<br>Name<br>(Continuation)     | 40     | Enter any additional information that may be part of the name.<br>Left justify the information and fill unused positions with blanks.                                                                                                    |  |  |
|                   | ne information "Req<br>espondence relatin |        | eld Positions 110 thru 280 must contain the address information ns can be sent.                                                                                                    |  |  |

**Required**. Enter the name of the agency to be associated with

the address where correspondence should be sent.

|                   | Record Name: Transmitter "T" Record |        |                                                                                                    |  |  |
|-------------------|-------------------------------------|--------|----------------------------------------------------------------------------------------------------|--|--|
| Field<br>Position | Field Title                         | Length | General Field Descriptions                                                                                                    |  |  |
| 150-189           | Agency Name<br>(Continuation        | 40     | Enter any additional information that may be part of the name of the company where correspondence should be sent.                                                                                                    |  |  |
| 190-229           | Agency Mailing<br>Address           | 40     | <b>Required</b> . Enter the mailing address where correspondence should be sent.                                                                                                    |  |  |
| 230-269           | Agency City                         | 40     | <b>Required</b> . Enter the city, town, or post office where correspondence should be sent.                                                                                                    |  |  |
| 270-271           | Agency State                        | 2      | Required. Enter the valid U.S. Postal Service state abbreviation for states. See Part A, Sec.10, State & U.S. Territory Abbreviations.                                                                                                    |  |  |
| 272-280           | Agency ZIP<br>Code                  | 9      | <b>Required</b> . Enter the valid nine-digit ZIP Code assigned by the U.S. Postal Service. If only the first five digits are known, left justify the information and fill unused positions with blanks.                                                                                                    |  |  |
| 281-303           | Blank                               | 23     | Enter blanks.                                                                                                    |  |  |
| 304-343           | Contact Name                        | 40     | <b>Required</b> . Enter the name of the person to be contacted if the IRS encounters problems with the file or transmission.                                                                                                    |  |  |
| 344-358           | Contact<br>Telephone                | 15     | <b>Required</b> . Enter the telephone number of the person to contact regarding electronic files.                                                                                                    |  |  |
|                   | Number &<br>Extension               |        | Omit hyphens. If no extension is available, left justify the information and fill unused positions with blanks.                                                                                                    |  |  |
|                   |                                     |        | Example: The IRS telephone number of 866-455-7438 with an extension of 52345 would be 866455743852345.                                                                                                    |  |  |
| 359-408           | Contact Email<br>Address            | 50     | <b>Required if available</b> . Enter the email address of the person to contact regarding electronic files. If no email address is available, enter blanks. Left justify.                                                                                                    |  |  |
| 409-499           | Blank                               | 91     | Enter blanks.                                                                                                    |  |  |
| 500-507           | Record<br>Sequence<br>Number        | 8      | Required. Enter the number of the record as it appears within your file. The record sequence number for the "T" Record will always be "1" (one), since it is the first record on your file and you can have only one "T" Record in a file. Each record, thereafter, must be increased by one in ascending numerical sequence, that is, 2, 3, 4, etc. Right justify numbers with leading zeros in the field. The "T" Record sequence number would appear as "00000001" in the field, the first "A" Record would be "00000002". The first "B" Record, "00000003", the second "B" Record, "00000004". Continue sequencing until you reach the final record of the file, the "F" Record. |  |  |
| 508-748           | Blank                               | 241    | Enter blanks.                                                                                                    |  |  |
| 749-750           | Blank                               | 2      | Enter blanks, or carriage return/line feed (CR/LF) characters.                                                                                                    |  |  |

## Transmitter "T" Record – Record Layout

| Record Type         | Payment Year                        | Type of<br>Return | Transmitter's<br>TIN        | Transmitter<br>Control Code          | Blank                    |
|---------------------|-------------------------------------|-------------------|-----------------------------|--------------------------------------|--------------------------|
| 1                   | 2-5                                 | 6                 | 7-15                        | 16-20                                | 21-29                    |
| Transmitter<br>Name | Transmitter<br>Name<br>Continuation | Agency Name       | Agency Name<br>Continuation | Agency<br>Mailing<br>Address         | Agency City              |
| 30-69               | 70-109                              | 110-149           | 150-189                     | 190-229                              | 230-269                  |
| Agency State        | Agency ZIP<br>Code                  | Blank             | Contact Name                | Telephone<br>Number and<br>Extension | Contact Email<br>Address |
| 270-271             | 272-280                             | 281-303           | 304-343                     | 344-358                              | 359-408                  |
| Blank               | Record<br>Sequence<br>Number        | Blank             | Blank or<br>CR/LF           |                                      |                          |
| 409-499             | 500-507                             | 508-748           | 749-750                     | •                                    |                          |

# Sec. 3 Payer "A" Record

The Payer "A" Record identifies the agency that made the payments and provides parameters for the succeeding Payee "B" Records. The IRS' computer programs rely on the absolute relationship between the parameters and data fields in the "A" Record and the data fields in the "B" Record to which they apply.

All records must be a fixed length of 750 positions.

An "A" Record may be blocked with "B" Records; however, the initial record on a file must be a Transmitter "T" Record followed by a Payer "A" Record. The IRS will accept an "A" Record after a "C" Record.

The number of "A" Records appearing on the file will depend on the number of agencies being reported. A separate "A" Record is required for each agency followed by the Payee "B" Records for the agency. Each set of "B" Records is followed by a summary "C" Record. If more than one agency is being reported on a file, an "A" Record may follow a "C" Record (that is, the "A", "B", and "C" Records for one agency may be followed by "A", "B", and "C" Records for the next agency, etc.).

All alpha characters entered in the "A" Record must be uppercase.

|                | Record Name: Payer "A" Record                            |        |                                                                                                    |  |  |  |
|----------------|----------------------------------------------------------|--------|----------------------------------------------------------------------------------------------------|--|--|--|
| Field Position | Field Title                                              | Length | General Field Descriptions                                                                                                    |  |  |  |
| 1              | Record<br>Type                                           | 1      | Required. Enter "A".                                                                                                    |  |  |  |
| 2-5            | Payment<br>Year                                          | 4      | <b>Required</b> . Enter the 4-digit year in which the contract is signed.                                                                                                    |  |  |  |
| 6-11           | Blank                                                    | 6      | Enter blanks.                                                                                                    |  |  |  |
| 12-20          | Payer's<br>Taxpayer<br>Identification<br>Number<br>(TIN) | 9      | Required. Must be the valid nine-digit taxpayer identification number assigned to the federal executive agency. Do not enter blanks, hyphens, or alpha characters. All zeros, ones, twos, etc., will have the effect of an incorrect TIN.                                                                                                    |  |  |  |
| 21-24          | Payer Name<br>Control                                    | 4      | Enter the four characters of the name control. Generally, the Name Control is the first four characters of the payer's name. The word "the" should be disregarded when it is the first word of the name, unless the name contains only two words. This field should be left blank if the name control is not determinable.  See Part D, Exhibit 1, Name Control for additional guidance. |  |  |  |
| 25             | Blank                                                    | 1      | Enter blank.                                                                                                    |  |  |  |
| 26-27          | Type of<br>Return                                        | 2      | Required. Enter "G". Left justify, blank fill.                                                                                                    |  |  |  |
| 28             | Amount<br>Indicator                                      | 1      | Required. Enter "8".                                                                                                    |  |  |  |
| 29-51          | Blank                                                    | 23     | Enter blanks.                                                                                                    |  |  |  |
| 52             | Foreign<br>Address                                       | 1      | Enter a "1" (one) if the address of the payer is in a foreign country; otherwise, enter blank.                                                                                                    |  |  |  |

|                | Record Name: Payer "A" Record |        |                                                                                                    |  |  |  |
|----------------|-------------------------------|--------|----------------------------------------------------------------------------------------------------|--|--|--|
| Field Position | Field Title                   | Length | General Field Descriptions                                                                                                    |  |  |  |
|                | Indicator                     |        |                                                                                                    |  |  |  |
| 53-92          | First Payer<br>Name Line      | 40     | Required. Enter the name of the federal agency whose TIN appears in positions 12-20 of the "A" Record. The name of the agency must be entered in the manner in which it is used in normal business. Left justify information and fill unused positions with blanks. Delete extraneous information.                                                 |  |  |  |
| 93-132         | Second<br>Payer Name<br>Line  | 40     | Required. Enter the name and title of the person to whom requests for an offset against any unpaid tax liability of the contractor can be sent. Abbreviate if necessary.                                                                                                    |  |  |  |
| 133            | Blank                         | 1      | Enter blank.                                                                                                    |  |  |  |
| 134-173        | Payer<br>Shipping<br>Address  | 40     | Required. Enter the address of the person to whom requests for an offset against any unpaid tax liability of the contract can be sent. The street address should include number, street, apartment or suite number (or P.O. box if mail is not delivered to a street address). Left justify the information and fill unused positions with blanks. |  |  |  |

**For U.S. addresses**, the payer city, state, and ZIP Code must be reported as 40, 2, and 9 position fields, respectively. Filers must adhere to the correct format for the payer city, state, and ZIP Code. **For foreign addresses**, filers may use the payer city, state, and ZIP Code as a continuous 51 position field. Enter information in the following order: city, province or state, postal code, and the name of the country. When reporting a foreign address, the Foreign Address Indicator in position 52 must contain a "1" (one).

| 174-213 | Payer City                                      | 40  | Required. Enter the city of the person to whom requests for an offset against any unpaid tax liability of the contractor can be sent. Left justify the information and fill unused positions with blanks. |
|---------|-------------------------------------------------|-----|----------------------------------------------------------------------------------------------------|
| 214-215 | Payer State                                     | 2   | Required. Enter the valid U.S. Postal Service state abbreviations for states. See Part A, Sec. 10, State & U.S. Territory Abbreviations Codes.                                                            |
| 216-224 | Payer ZIP<br>Code                               | 9   | Required. Enter the valid nine-digit ZIP Code assigned by the U.S. Postal Service. If only the first five digits are known, left justify the information and fill the unused positions with blanks.       |
| 225-239 | Payer's<br>Telephone<br>Number and<br>Extension | 15  | Enter the payer's telephone number and extension.                                                                                                    |
| 240-499 | Blank                                           | 260 | Enter blanks.                                                                                                    |

| Record Name: Payer "A" Record |                              |        |                                                                                                    |  |  |  |
|-------------------------------|------------------------------|--------|----------------------------------------------------------------------------------------------------|--|--|--|
| Field Position                | Field Title                  | Length | General Field Descriptions                                                                                                    |  |  |  |
| 500-507                       | Record<br>Sequence<br>Number | 8      | <ul> <li>Enter the number of the record as it appears within your file. The record sequence number for the "T" Record will always be "1" (one), since it is the first record on your file and you can have only one "T" Record in a file.</li> <li>Each record, thereafter, must be increased by one in ascending numerical sequence, that is, 2, 3, 4, etc.</li> <li>Right justify numbers with leading zeros in the field.</li> <li>The "T" Record sequence number would appear as "00000001" in the field, the first "A" Record would be "00000002"</li> <li>The first "B" Record, "00000003", the second "B" Record, "00000004"</li> <li>Continue sequencing until you reach the final record of the file, the "F" Record.</li> </ul> |  |  |  |
| 508-748                       | Blank                        | 241    | Enter blanks.                                                                                                    |  |  |  |
| 749-750                       | Blank                        | 2      | Enter blanks or carriage return/line feed (CR/LF) characters.                                                                                                    |  |  |  |

|                   | Payer "A" Record – Record Layout |            |                                                       |                          |                                                 |  |  |
|-------------------|----------------------------------|------------|-------------------------------------------------------|--------------------------|-------------------------------------------------|--|--|
| Record Type       | Payment Year                     | Blank      | Payer's<br>Taxpayer<br>Identification<br>Number (TIN) | Payer Name<br>Control    | Blank                                           |  |  |
| 1                 | 2-5                              | 6-11       | 12-20                                                 | 21-24                    | 25                                              |  |  |
| Type of<br>Return | Amount<br>Indicator              | Blank      | Foreign<br>Address<br>Indicator                       | First Payer<br>Name Line | Second Payer<br>Name Line                       |  |  |
| 26-27             | 28                               | 29-51      | 52                                                    | 53-92                    | 93-132                                          |  |  |
| Blank             | Payer<br>Shipping<br>Address     | Payer City | Payer State                                           | Payer ZIP<br>Code        | Payer's<br>Telephone<br>Number and<br>Extension |  |  |
| 133               | 134-173                          | 174-213    | 214-215                                               | 216-224                  | 225-239                                         |  |  |
| Blank             | Record<br>Sequence<br>Number     | Blank      | Blank or<br>CR/LF                                     |                          |                                                 |  |  |
| 240-499           | 500-507                          | 508-748    | 749-750                                               | -                        |                                                 |  |  |

# Sec. 4 Payee "B" Record

# Payee "B" Record – General Field Descriptions

The Payee "B" Record contains payment information from the individual contracts.

When filing information documents electronically, the format for the Payee "B" Records will remain constant. All records must be a fixed length of 750 positions.

All alpha characters entered in the "B" Record must be uppercase. Decimal points (.) cannot be used to indicate dollars and cents.

The IRS strongly encourages filers to review data for accuracy before submission to facilitate the collection of delinquent federal tax liabilities from contractors. Filers should be especially careful that names, TINs, and income amounts are correct.

|                   | Record Name: Payee "B" Record      |        |                                                                                                    |                                                                                                    |  |  |  |
|-------------------|------------------------------------|--------|----------------------------------------------------------------------------------------------------|----------------------------------------------------------------------------------------------------|--|--|--|
| Field<br>Position | Field Title                        | Length |                                                                                                    | General Field Descriptions                                                                                                    |  |  |  |
| 1                 | Record Type                        | 1      | Required                                                                                                    | I. Enter "B".                                                                                                    |  |  |  |
| 2-5               | Payment Year                       | 4      | Required signed.                                                                                                    | I. Enter the 4-digit year in which the contract is                                                                                                  |  |  |  |
| 6                 | Corrected Return<br>Indicator (See | 1      | Required                                                                                                    | I for corrections only. Indicates a corrected return.                                                                                               |  |  |  |
|                   | Note.)                             |        | Code                                                                                                    | Definition                                                                                                    |  |  |  |
|                   |                                    |        | G                                                                                                    | If this is a one-transaction correction or the first of a two-transaction correction.                                                               |  |  |  |
|                   |                                    |        | С                                                                                                    | If this is the second transaction of a two-transaction correction.                                                                                  |  |  |  |
|                   |                                    |        | Blank                                                                                                    | If this is not a return being submitted to correct information already processed by the IRS.                                                        |  |  |  |
|                   |                                    |        | separate                                                                                                    | G, and non-coded records must be reported using Payer "A" Records. See Part A, Sec. 8, Corrected for specific instructions on how to file corrected |  |  |  |
| 7-10              | Name Control                       | 4      | If determinable, enter the first four characters of the last name of the person whose TIN is being reported in positions 12-20 of the "B" Record; otherwise, enter blanks. Last names of less than four characters must be left-justified, filling the unused positions with blanks. |                                                                                                    |  |  |  |
|                   |                                    |        | See Part                                                                                                    | D, Exhibit 1, Name Control for more information.                                                                                                    |  |  |  |

| Record Name: Payee "B" Record |                                                               |        |                                                                                                    |                                                                                                    |                 |  |
|-------------------------------|---------------------------------------------------------------|--------|----------------------------------------------------------------------------------------------------|----------------------------------------------------------------------------------------------------|-----------------|--|
| Field<br>Position             | Field Title                                                   | Length |                                                                                                    | General Field Descriptions                                                                                                    |                 |  |
| 11                            | Type of TIN                                                   |        | number<br>identific<br>individu<br>adoptio                                                                                                    | Id is used to identify the taxpayer identification (TIN) in positions 12-20 as either an employ cation number (EIN), a social security number all taxpayer identification number (ITIN) or an naxpayer identification number (ATIN). Enteriate code from the following table: | er<br>(SSN),    |  |
|                               |                                                               |        | TIN                                                                                                    | Definition                                                                                                    | Code            |  |
|                               |                                                               |        | EIN                                                                                                    | A business, organization, sole proprietor, or other entity.                                                                                                    | 1               |  |
|                               |                                                               |        | SSN                                                                                                    | An individual, including a sole proprietor.                                                                                                    | 2               |  |
|                               |                                                               |        | ITIN                                                                                                    | An individual required to have a taxpayer identification number, but who is not eligible to obtain a SSN.                                                                                                    | 2               |  |
|                               |                                                               |        | ATIN                                                                                                    | An adopted individual prior to the assignment of a SSN.                                                                                                    | 2               |  |
|                               |                                                               |        | N/A                                                                                                    | If the type of TIN is not determinable, enter a blank.                                                                                                    | Blank           |  |
| 12-20                         | Contractor's<br>Taxpayer<br>Identification<br>Number (TIN)    | 9      | Required. Enter the nine-digit taxpayer identification number of the contractor (SSN, ITIN, ATIN, or EIN). If an identification number has been applied for but not received, enter blanks. All zeros, ones, twos, etc., will have the effect of an incorrect TIN. If the TIN is not available, enter blanks.             |                                                                                                    |                 |  |
| 21-29                         | Common Parent's<br>Taxpayer<br>Identification<br>Number (TIN) | 9      | Required. If applicable, enter the valid nine-digit number assigned to the contractor's common parent; otherwise, enter blanks. All zeros, ones, twos, etc., will have the effect of an incorrect TIN.                                                                                                    |                                                                                                    |                 |  |
| 30-54                         | Blank                                                         | 25     | Enter b                                                                                                    | lanks.                                                                                                    |                 |  |
| 55-138                        | Zero                                                          | 84     | Requir                                                                                                    | ed. Enter zeros.                                                                                                    |                 |  |
| 139-150                       | Total Amount<br>Obligated Under<br>Contract                   | 12     | Required. The amount reported in this field represents Total Amount Obligated Under the Contract. The Under Contract amount must be entered in U.S. dollars and cents. Dollar signs, commas, decimal points, or negative payments are not acceptable. Right justify the information and fill unused positions with zeros. |                                                                                                    |                 |  |
| 151-246                       | Zero                                                          | 96     | Requir                                                                                                    | ed. Enter zeros.                                                                                                    |                 |  |
| 247                           | Foreign Country<br>Indicator                                  | 1      | "1" (one<br>use this<br>city, sta                                                                                                    | ddress of the payee is in a foreign country e) in this field; otherwise, enter a blank. When s indicator, they may use a free format for the ate, and ZIP Code. Address information must in the First or Second Payee Name Lines.                                             | filers<br>payee |  |

|                   |                           | Record | d Name: Payee "B" Record                                                                                                    |
|-------------------|---------------------------|--------|----------------------------------------------------------------------------------------------------|
| Field<br>Position | Field Title               | Length | General Field Descriptions                                                                                                    |
| 248-287           | First Payee Name<br>Line  | 40     | Required. Enter the name of the contractor (preferably surname first) whose taxpayer identification number (TIN) was provided in positions 12-20 of the "B" Record. Left justify the information and fill unused positions with blanks. If more space is required for the name, utilize the Second Payee Name Line Field. For multiple payees, only the name of the payee whose TIN has been provided should be entered in this field. The names of the other payees may be entered in the Second Payee Name Line Field.  • For a sole proprietor, the individual's name must always be present on the First Payee Name Line.  • The use of the business name is optional in the Second Payee Name Line Field. |
| 288-327           | Second Payee<br>Name Line | 40     | For multiple payees, partners or joint owners, use this field for those names not associated with the TIN provided in positions 12-20 of the "B" Record or if not enough space was provided in the First Payee Name Line, continue the name in this field. Do not enter address information. It is important that filers provide as much payee information to the IRS as possible to identify the payee associated with the TIN. Left justify the information and fill unused positions with blanks.                                                                                                    |

**Note**: End the First Payee Name Line with a full word. Do not split words. Begin the Second Payee Name Line with the next sequential word.

Note: If applicable, enter the business name of the sole proprietor in the Second Payee Name Line field.

| 328-367 | Blank                    | 40 | Enter blanks.                                                                                                    |
|---------|--------------------------|----|----------------------------------------------------------------------------------------------------|
| 368-407 | Payee Mailing<br>Address | 40 | Required. Enter the mailing address of the contractor. The street address should include the street address, street name, apartment or suite number or P.O. Box if mail is not delivered to street address. Left justify the information and fill unused positions with blanks. This field must not contain any data other than the payee's mailing address. |

**For U.S. addresses**, the payee city, state, and ZIP Code must be reported as 40, 2, and 9 position fields, respectively. Filers must adhere to the correct format for the payee city, state, and ZIP Code. **For foreign addresses**, filers may use the payee city, state, and ZIP Code as a continuous 51 position field. Enter information in the following order: city, province or state, postal code, and the name of the country. When reporting a foreign address, the Foreign Country Indicator in position 247 must contain a "1" (one).

|                   |                           | Record | d Name: Pa                                                                                                    | yee "B" Record                                                                                                    |    |  |
|-------------------|---------------------------|--------|----------------------------------------------------------------------------------------------------|----------------------------------------------------------------------------------------------------|----|--|
| Field<br>Position | Field Title               | Length |                                                                                                    | General Field Descriptions                                                                                                    |    |  |
| 408-447           | Blank                     | 40     | Enter blar                                                                                                    | Enter blanks.                                                                                                    |    |  |
| 448-487           | Payee City                | 40     | <b>Required</b> . Enter city, town or post office. Enter APO or FPO if applicable. Do not enter state and ZIP Code information in this field. Left justify the information and fill the unused positions with blanks.                                                                                                    |                                                                                                    |    |  |
| 488-489           | Payee State               | 2      | abbreviati<br>(AA, AE o                                                                                                    | . Enter the valid U.S. Postal Service state<br>ons for states or the appropriate postal identifie<br>or AP). See Part A, Sec. 10, State & U.S. Territo<br>ions and APO and FPO Addresses. |    |  |
| 490-498           | Payee ZIP Code            | 9      | Required. Enter the valid nine-digit ZIP Code assigned by the U.S. Postal Service. If only the first five digits are known, left justify the information and fill the unused positions with blanks.  For foreign countries, alpha characters are acceptable as long as the filer has entered a "1" (one) in the Foreign                                                                                                    |                                                                                                    |    |  |
| 499               | Blank                     | 1      | Enter a bl                                                                                                    | ndicator, located in position 247 of the "B" Reco                                                                                                    |    |  |
| 500-507           | Record Sequence<br>Number | 8      | Required. Enter the number of the record as it appears within your file. The record sequence number for the "T" Record will always be "1" (one), since it is the first record on your file and you can have only one "T" Record in a file. Each record, thereafter, must be incremental by one in ascending numerical sequence, that is, 2, 3, 4, etc. Right justify numbers with leading zeros in the field. The "T" Record sequence number would appear as "00000001", in the field, the first "A" Record would be "00000002", the first "B" Record, "00000003", the second "B" Record, "00000004". Continue sequencing until you reach the final record of the file, the "F" Record. |                                                                                                    |    |  |
| 508-544           | Blank                     | 37     | Enter blar                                                                                                    | nks.                                                                                                    |    |  |
| 545               | Filing Quarter            | 1      | •                                                                                                    | . Enter the filing quarter; that is, 1, 2, 3 or 4. Se below to determine the appropriate quarter.                                                                                         | ee |  |
|                   |                           |        | Quarter                                                                                                    | Months                                                                                                    |    |  |
|                   |                           |        | 1                                                                                                    | January, February, March                                                                                                    |    |  |
|                   |                           |        | 2 April, May, June<br>3 July, August, September                                                                                                    |                                                                                                    |    |  |
|                   |                           |        |                                                                                                    |                                                                                                    |    |  |
|                   |                           |        | 4                                                                                                    | October, November, December                                                                                                    |    |  |
| 546-553           | Blank                     | 8      | Enter blanks.                                                                                                    |                                                                                                    |    |  |
| 554-568           | Contract Number           | 15     |                                                                                                    | , if available. Enter the contract number assigneral executive agency. Left justify the information                                                                                       |    |  |

|                   | Record Name: Payee "B" Record      |        |                                                                                                    |  |  |  |
|-------------------|------------------------------------|--------|----------------------------------------------------------------------------------------------------|--|--|--|
| Field<br>Position | Field Title                        | Length | General Field Descriptions                                                                                                    |  |  |  |
|                   |                                    |        | and fill the unused positions with blanks.                                                                                                    |  |  |  |
| 569               | Blank                              | 1      | Enter a blank.                                                                                                    |  |  |  |
| 570-573           | Contract<br>Modification<br>Number | 4      | <b>Required, if available</b> . Enter the number assigned to the contract or order to designate a modification or termination. If this field is not used, enter blanks.                                                                                                    |  |  |  |
| 574               | Blank                              | 1      | Enter a blank.                                                                                                    |  |  |  |
| 575-589           | Contract Office<br>Order Number    | 15     | Required, if available. Enter the number assigned by the contracting office. Left justify the information and fill the unused positions with blanks.                                                                                                    |  |  |  |
| 590               | Blank                              | 1      | Enter a blank.                                                                                                    |  |  |  |
| 591-594           | Reporting Agency<br>Code           | 4      | Required. Enter the four-digit agency and sub-agency code.                                                                                                    |  |  |  |
| 595               | Blank                              | 1      | Enter a blank.                                                                                                    |  |  |  |
| 596-600           | Contract Office<br>Number          | 5      | <b>Required, if available</b> . Enter the number assigned by the federal executive agency that identifies the purchasing or contracting office.                                                                                                    |  |  |  |
| 601               | Blank                              | 1      | Enter a blank.                                                                                                    |  |  |  |
| 602-609           | Date of Contract<br>Action         | 8      | <b>Required</b> . Enter the date of the action. Use YYYYMMDD (for example, 20190214).                                                                                                    |  |  |  |
| 610               | Blank                              | 1      | Enter a blank.                                                                                                    |  |  |  |
| 611-618           | Contract<br>Completion Date        | 8      | <b>Required</b> . Enter the expected date of completion of the contract such as the contract delivery date under the contract schedule. Use YYYYMMDD. If the completion date is not available, enter blanks.                                                                                                    |  |  |  |
| 619-658           | Name of Common<br>Parent           | 40     | Required, if applicable. If the contractor is a member of an affiliated group of corporations that files its income tax returns on a consolidated basis, enter the name of the common parent of the affiliated group. The name should match the EIN in positions 21-29. If this field is not used, enter blanks. |  |  |  |
| 659-748           | Blank                              | 90     | Enter blanks.                                                                                                    |  |  |  |
| 749-750           | Blank                              | 2      | Enter blanks or carriage return line feed (CR/LF) characters.                                                                                                    |  |  |  |

| Payee "B" Record Layout  |                                |                                  |                                                |                   |                                                      |  |
|--------------------------|--------------------------------|----------------------------------|------------------------------------------------|-------------------|------------------------------------------------------|--|
| Record Type              | Payment Year                   | Corrected<br>Return<br>Indicator | Name Control                                   | Type of TIN       | Contractor's<br>Taxpayer<br>Identification<br>Number |  |
| 1                        | 2-5                            | 6                                | 7-10                                           | 11                | 12-20                                                |  |
| Common<br>Parent's TIN   | Blank                          | Zero                             | Total Amount<br>Obligated<br>Under<br>Contract | Zero              | Foreign<br>Country<br>Indicator                      |  |
| 21-29                    | 30-54                          | 55-138                           | 139-150                                        | 151-246           | 247                                                  |  |
| First Payee<br>Name Line | Second Payee<br>Name Line      | Blank                            | Payee Mailing<br>Address                       | Blank             | Payee City                                           |  |
| 248-287                  | 288-327                        | 328-367                          | 368-407                                        | 408-447           | 448-487                                              |  |
| Payee State              | Payee ZIP<br>Code              | Blank                            | Record<br>Sequence<br>Number                   | Blank             | Filing Quarter                                       |  |
| 488-489                  | 490-498                        | 499                              | 500-507                                        | 508-544           | 545                                                  |  |
| Blank                    | Contract<br>Number             | Blank                            | Contract<br>Modification<br>Number             | Blank             | Contract<br>Office Order<br>Number                   |  |
| 546-553                  | 554-568                        | 569                              | 570-573                                        | 574               | 575-589                                              |  |
| Blank                    | Reporting<br>Agency Code       | Blank                            | Contract<br>Office<br>Number                   | Blank             | Date of<br>Contract<br>Action                        |  |
| 590                      | 591-594                        | 595                              | 596-600                                        | 601               | 602-609                                              |  |
| Blank                    | Contract<br>Completion<br>Date | Name of<br>Common<br>Parent      | Blank                                          | Blank or<br>CR/LF | _                                                    |  |
| 610                      | 611-618                        | 619-658                          | 659-748                                        | 749-750           | -                                                    |  |

# Sec. 5 End of Payer "C" Record

## **End of Payer "C" Record - General Field Descriptions**

The End of Payer "C" Record is a fixed record length of 750 positions and is a summary record for a given payer. The Control Total Field is 18 positions in length.

- For each "A" Record and group of "B" Records on the file, there must be a corresponding "C" Record.
- The "C" Record will contain the total number of payees and total of the payment amounts of a given payer.
- The "C" Record must be written after the last Payee "B" Record for a given payer.
   Payers/Transmitters should verify the accuracy of the totals since data with missing or incorrect "C" Records will require a replacement.

|                   | Record Name: End of Payer "C" Record |        |                                                                                                    |  |  |  |
|-------------------|--------------------------------------|--------|----------------------------------------------------------------------------------------------------|--|--|--|
| Field<br>Position | Field Title                          | Length | General Field Descriptions                                                                                                    |  |  |  |
| 1                 | Record Type                          | 1      | Required. Enter "C".                                                                                                    |  |  |  |
| 2-9               | Number of<br>Payees                  | 6      | Required. Enter the total number of "B" Records covered by the preceding "A" Record. Right justify the information and fill unused positions with zeros.                                                                                                    |  |  |  |
| 10-15             | Blank                                | 6      | Enter blanks.                                                                                                    |  |  |  |
| 16-141            | Zero                                 | 126    | Enter zeros.                                                                                                    |  |  |  |
| 142-159           | Control Total                        | 18     | Required. Enter the total amount paid to contractors for all contracts present in the preceding Payee "B" Records. The Control Total must be entered in U.S. dollars and cents. Dollar signs, commas, decimal points, or negative payments are not acceptable. Right justify the information and fill unused positions with zeros.                                                                                                    |  |  |  |
| 160-303           | Zero                                 | 144    | Enter zeros.                                                                                                    |  |  |  |
| 304-499           | Blank                                | 196    | Enter blanks.                                                                                                    |  |  |  |
| 500-507           | Record<br>Sequence<br>Number         | 8      | Required. Enter the number of the record as it appears within your file. The record sequence number for the "T" Record will always be "1" (one), since it is the first record on your file and you can have only one "T" Record in a file. Each record, thereafter, must be incremental by one in ascending numerical sequence, that is, 2, 3, 4, etc. Right justify numbers with leading zeros in the field. The "T" Record sequence number would appear as "00000001". In the field, the first "A" Record would be "00000002", the first "B" Record, "00000003", the second "B" Record, "00000004". Continue sequencing until you reach the final record of the file, the "F" Record. |  |  |  |
| 508-748           | Blank                                | 241    | Enter blanks.                                                                                                    |  |  |  |
| 749-750           | Blank                                | 2      | Enter blanks, or carriage return/line feed (CR/LF) characters.                                                                                                    |  |  |  |

| Payer "C" Record Layout |                              |         |                   |               |         |  |
|-------------------------|------------------------------|---------|-------------------|---------------|---------|--|
| Record Type             | Number of<br>Payees          | Blank   | Zero              | Control Total | Zero    |  |
| 1                       | 2-9                          | 10-15   | 16-141            | 142-159       | 160-303 |  |
| Blank                   | Record<br>Sequence<br>Number | Blank   | Blank or<br>CR/LF |               |         |  |
| 304-499                 | 500-507                      | 508-748 | 749-750           | •             |         |  |

# Sec. 6 End of Transmission "F" Record

The End of Transmission "F" Record is a fixed record length of 750 positions. The "F" Record is a summary of the number of payers in the entire file. This record should be written after the last "C" Record of the entire file.

|                   | Record Name: End of Transmission "F" Record |        |                                                                                                    |  |  |
|-------------------|---------------------------------------------|--------|----------------------------------------------------------------------------------------------------|--|--|
| Field<br>Position | Field Title                                 | Length | General Field Descriptions                                                                                                    |  |  |
| 1                 | Record<br>Type                              | 1      | Required. Enter "F".                                                                                                    |  |  |
| 2-9               | Number of<br>"A"<br>Records                 | 8      | Enter the total number of Payer "A" Records in the entire file right justify the information and fill unused positions with zeros or enter all zeros.                                                                                                    |  |  |
| 10-30             | Zero                                        | 21     | Enter zeros.                                                                                                    |  |  |
| 31-499            | Blank                                       | 469    | Enter blanks.                                                                                                    |  |  |
| 500-507           | Record<br>Sequence<br>Number                | 8      | Required. Enter the number of the record as it appears within your file. The record sequence number for the "T" Record will always be "1" (one), since it is the first record on your file and you can have only one "T" Record in a file. Each record, thereafter, must be incremental by one in ascending numerical sequence, that is, 2, 3, 4, etc. Right justify numbers with leading zeros in the field. For example, the "T" Record sequence number would appear as "00000001" in the field, the first "A" Record would be "00000002", the first "B" Record, "00000003", the second "B" Record, "00000004". Continue sequencing until you reach the final record of the file, the "F" Record. |  |  |
| 508-748           | Blank                                       | 241    | Enter blanks.                                                                                                    |  |  |
| 749-750           | Blank                                       | 2      | Enter blanks, or carriage return/line feed (CR/LF) characters.                                                                                                    |  |  |

| End of Transmission "F" Record - Record Layout                                |     |       |        |         |         |         |
|-------------------------------------------------------------------------------|-----|-------|--------|---------|---------|---------|
| Record Type Number of "A" Blank Sequence Number Records Blank Sequence Number |     |       |        |         |         |         |
| 1                                                                             | 2-9 | 10-30 | 31-499 | 500-507 | 508-748 | 749-750 |

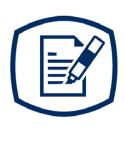

# Part D Exhibits

## **Exhibit 1 Name Control**

Follow the specifications below to complete the field in the payer records called "Name Control." If filers are unable to determine the first four characters of the last name, the Name Control Field may be left blank.

#### **Individuals**

A name control for an individual is generally the first four characters of the last name on the information return.

- The name control consists of four alpha and/or numeric characters.
- The hyphen (-) or a blank space are the only special characters allowed in the name control. These characters cannot be in the first position of the name control.
- The name control can have less, but no more than four characters. Blanks may be present only as the last three positions of the name control.
- If an individual has a hyphenated last name, the name control is the first four characters from the first of the two last names.
- For joint returns, regardless of whether the payees use the same or different last names, the name control is the first four characters of the primary payee's last name.

| Examples - Individuals   |              |  |  |  |  |
|--------------------------|--------------|--|--|--|--|
| Name                     | Name Control |  |  |  |  |
| Ralph Teak               | TEAK         |  |  |  |  |
| Dorothy Willow           | WILL         |  |  |  |  |
| Joe McCedar              | MCCE         |  |  |  |  |
| Brandy Cedar-Hawthorn    | CEDA         |  |  |  |  |
| Victoria Windsor-Maple   | WIND         |  |  |  |  |
| Joseph Ash & Linda Birch | ASH          |  |  |  |  |
| Edward & Joan Maple      | MAPL         |  |  |  |  |

## **Sole Proprietor**

- A sole proprietor must always use his/her individual name as the legal name of the business for IRS purposes.
- The name control consists of four alpha and/or numeric characters.
- The name control can have less, but no more than four characters.
- The hyphen (-) or a blank space are the only special characters allowed in the name control. These characters cannot be in the first position of the name control.
- When the taxpayer has a true name and a trade name, the name control is the first four characters of the individual's last name.
- When an individual's two last names are hyphenated, the name control is the first four characters of the first last name.

| Examples - Sole Proprietor                                |              |                                                                                                    |  |  |  |
|-----------------------------------------------------------|--------------|----------------------------------------------------------------------------------------------------|--|--|--|
| Name                                                      | Name Control | Comment                                                                                                    |  |  |  |
| True Name: Arthur P. Aspen<br>Trade Name: Sunshine        | ASPE         | The name control for a sole proprietor's name is the first four significant characters of the last name.                                                   |  |  |  |
| Maiden Name: Jane Smith<br>Married Name: Jane Smith Jones | JONE         | When two last names are used, but are not hyphenated, the name control is the first four characters of the second last name.                               |  |  |  |
| Name: Jane Smith-Jones                                    | SMIT         | When two last names are used, and are hyphenated, the name control is the first four characters of the first last name.                                    |  |  |  |
| Name: Elena de la Rosa                                    | DELA         | The Spanish phrases "de", "De", "de la" are part of the name control.                                                                                      |  |  |  |
| Name: Juan Garza Morales<br>Name: Maria Lopez Moreno      | GARZ<br>LOPE | For Spanish names, when an individual has two last names, the name control is the first four characters of the first last name.                            |  |  |  |
| Name: Sunny Ming Lo                                       | LO           | For last names that have only two letters the last two spaces will be "blank". Blanks may be present only as the last three positions of the name control. |  |  |  |
| Name: Kim Van Nguyen                                      | NGUY         | Vietnamese names will often have a middle name of Van (male) or Thi (female).                                                                              |  |  |  |

#### **Partnerships**

The name control for a partnership will usually result in the following order of selection:

- 1. For businesses "Doing Business As" (DBA) or with a trade name, use the first four characters of the dba or trade name.
- 2. If there is no business or trade name, use the first four characters of the partnership name (even if it is an individual's name, such as in a law firm partnership).
- 3. Online receipt of EINs generates separate rules for the name control of partnerships.
- 4. Whether received online or via paper, if the first word is "The," disregard it unless it is followed by only one other word.
- 5. If the EIN was assigned online (the EIN will begin with one of the following two digits: 20, 26, 27, or 45), then the name control for a partnership is developed using the first four characters of the primary name line.
- 6. If the first two digits of the EIN are other than 20, 26, 27, or 45, the name control for a partnership results from the trade or business name of the partnership. If there is no trade or business name, a name control results from the first four letters of a partnership name, in the case of a list of partners followed by the word partnership or an abbreviation thereof, or the last name of the first partner on the original Form SS-4, Application for Employer Identification Number.

| Examples - Partnerships                                         |              |  |  |  |  |
|-----------------------------------------------------------------|--------------|--|--|--|--|
| Name                                                            | Name Control |  |  |  |  |
| Rosie's Restaurant                                              | ROSI         |  |  |  |  |
| Burgundy Olive & Cobalt, Ptrs                                   | BURG         |  |  |  |  |
| The Hemlock                                                     | THEH         |  |  |  |  |
| John Willow and James Oak Partnership (EIN assigned online)     | JOHN         |  |  |  |  |
| A.S. Green, (The) Oak Tree                                      | OAKT         |  |  |  |  |
| K.L. Black & O.H. Brown                                         | BLAC         |  |  |  |  |
| Bob Orange and Carol Black, et al. Ptrs. DBA The Merry Go Round | MERR         |  |  |  |  |

# Corporations

The name control for a corporation is the first four significant characters of the corporate name.

| Examples - Corporations                  |                 |                                                                                                    |  |  |  |
|------------------------------------------|-----------------|----------------------------------------------------------------------------------------------------|--|--|--|
| Name                                     | Name<br>Control | Comment                                                                                                    |  |  |  |
| Name: The Meadowlark Company             | MEAD            | Omit the word "The" when followed by more than one word.                                                                                                    |  |  |  |
| Name: The Flamingo                       | THEF            | Include the word "The" in the name control when followed by only one word.                                                                                                    |  |  |  |
| Name: George Giraffe PSC                 | GEOR            | Corporate name control rules apply if an individual name contains the abbreviations PC (Professional Corporation), SC (Small Corporation), PA (Professional Association), PS (Professional Service), or PSC (Personal Service Corporation). |  |  |  |
| Name: Kathryn Canary Memorial Foundation | KATH            | When the organization name contains the words "Fund" or "Foundation", corporate name control rules apply.                                                                                                    |  |  |  |
| Name: Barbara J. Zinnia ZZ Grain         | ZZGR            | When an individual name and a corporate name appear, the name control is the first four characters of the corporation name.                                                                                                    |  |  |  |

## **Estates, Trusts, and Fiduciaries**

The name control for estates is the first four characters of the last name of the decedent. The last name of the decedent must have the word "Estate" after the first four characters in the primary name line.

The name control for trusts and fiduciaries results in the following:

- Name controls for individual trusts are created from the first four characters of the individual's last name.
- 2. For corporations set up as trusts, use the first four characters of the corporate name.
- 3. There are separate rules for the name control of trusts, depending on whether the EIN is an online assignment.
- 4. If the EIN is assigned online (the EIN will begin with one of the following two digits: 20, 26, 27, or 45), then the name control is developed using the first four characters of the first name on the primary name line. **Note**: The online EIN application will begin assigning the first two digits of 46 and 47 in the future. Ignore leading phrases such as "Trust for" or "Irrevocable Trust."
- 5. If the first two digits of the EIN are other than 20, 26, 27, or 45, (46 and 47, in the future) then the name control for a trust or fiduciary account results from the name of the person in whose name the trust or fiduciary account is established.

| Examples - Estates, Trusts, and Fiduciaries                               |              |  |  |  |
|---------------------------------------------------------------------------|--------------|--|--|--|
| Name                                                                      | Name Control |  |  |  |
| Howard J. Smith Dec'd<br>Howard J. Smith, Estate                          | SMIT         |  |  |  |
| Howard J. Smith Dec'd<br>Howard J. Smith, Estate (EIN assigned online)    | HOWA         |  |  |  |
| Michael T Azalea Revocable Trust<br>Michael T Azalea Rvoc Tr              | AZAL         |  |  |  |
| Sunflower Company Employee Benefit Trust                                  | SUNF         |  |  |  |
| Jonathan Periwinkle Memory Church Irrevocable Trust (EIN assigned online) | PERI         |  |  |  |
| Trust for the benefit of Bob Jones (EIN assigned online)                  | BOBJ         |  |  |  |
| Trust for the benefit of Bob Jones                                        | JONE         |  |  |  |

## **Other Organizations**

Compliance with the following will facilitate the computer programs in identifying the correct name control:

- 1. The only organization, which you will always abbreviate, is Parent Teachers Association (PTA). The name control will be "PTA" plus the first letter of the name of the state in which the PTA is located.
- 2. The name control for a local or post number is the first four characters of the national title.
- 3. Use the name control of the national organization name if there is a Group Exemption Number (GEN).
- 4. For churches and their subordinates (for example, nursing homes, hospitals), the name control consists of the first four characters of the legal name of the church or subordinate.
- 5. If the organization's name indicates a political organization, use the individual's name as the name control.
- 6. The words Kabushiki Kaisha or Geisha are the Japanese translation of the words "stock company" or "corporation." Therefore, if these words appear in a name line, these words would move to the end of the name where the word corporation" would normally appear.

| Examples - Other Organizations           |              |  |
|------------------------------------------|--------------|--|
| Name                                     | Name Control |  |
| Parent Teachers Assn Congress of Georgia | PTAG         |  |
| Church of All                            | CHUR         |  |
| Committee to Elect Patrick Doe           | PATR         |  |
| Green Door Kabushik Kaisha               | GREE         |  |

# **Exhibit 2 Publication 1516 Tax Year 2020 Revision Updates**

| Date | Location | Update                   |
|------|----------|--------------------------|
|      |          | No updates at this time. |
|      |          |                          |
|      |          |                          |